## HP B2000

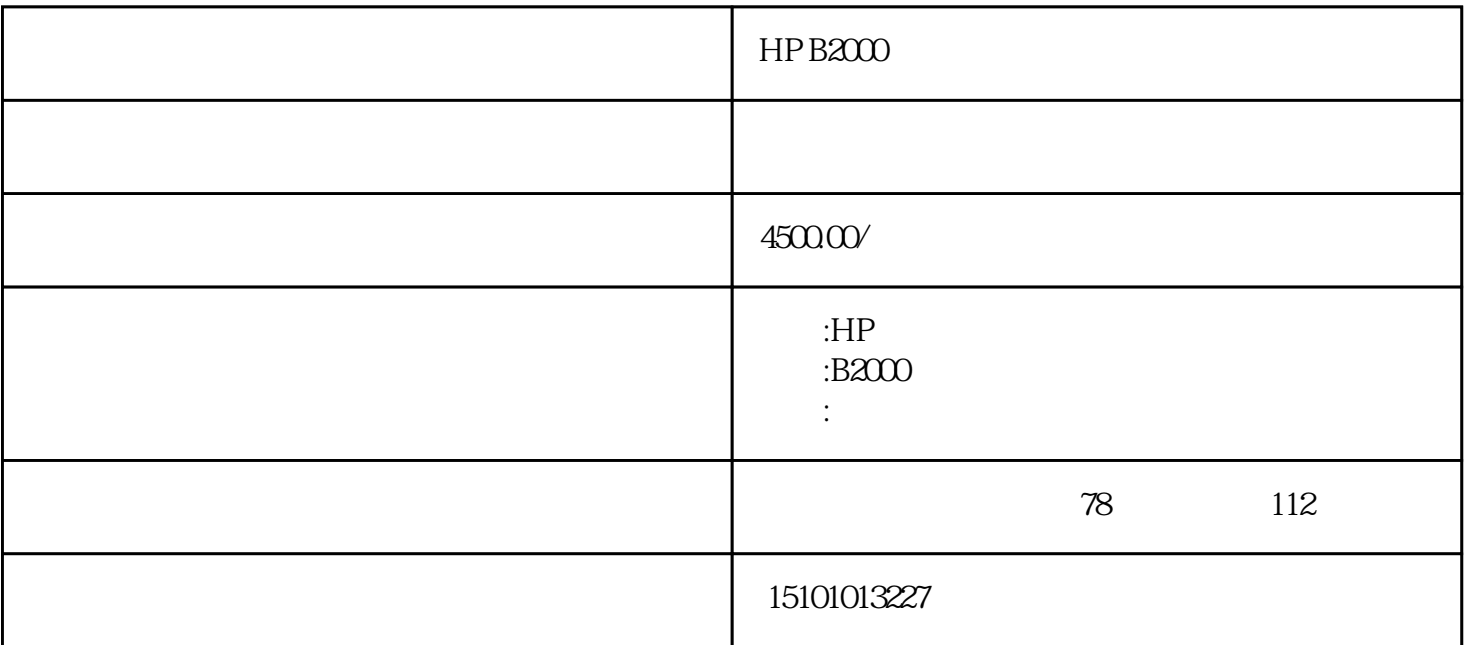

HP B2000

HP B2000 HP9000 B2000 400mhz/512MB/18GB/

A5983-66510HP B2000

0950-3695 Hp 400W Power Supply For B2000

HP Insight Diagnostics

CD HP Insight Diagnostics

HP Insight Diagnostics

cs时,将显示Survey(调查)标签。该标签显示计算机的当前配置。在Survey(调查)标签中,可以访问

external of the HP Insight Diagnosti<br>Survey Survey by Survey and AP Insight Diagnosti

html USB HP Drive Key HP Insight Diagnostics

HP Insight Diagnostics

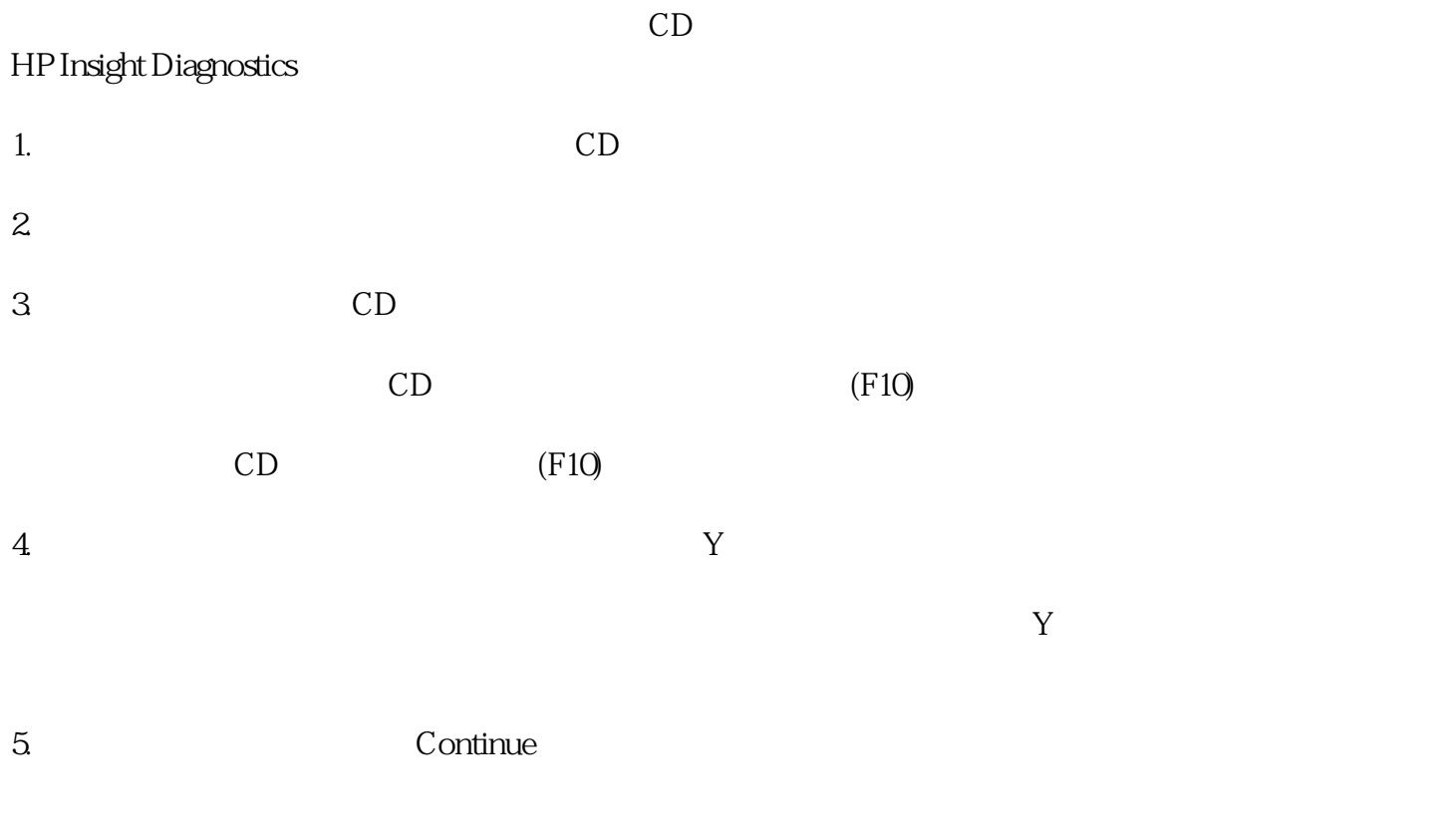

6. End User License Agreement ( $\qquad \qquad \text{Argre}$ 

HP Insight Diagnostics Survey

## Survey

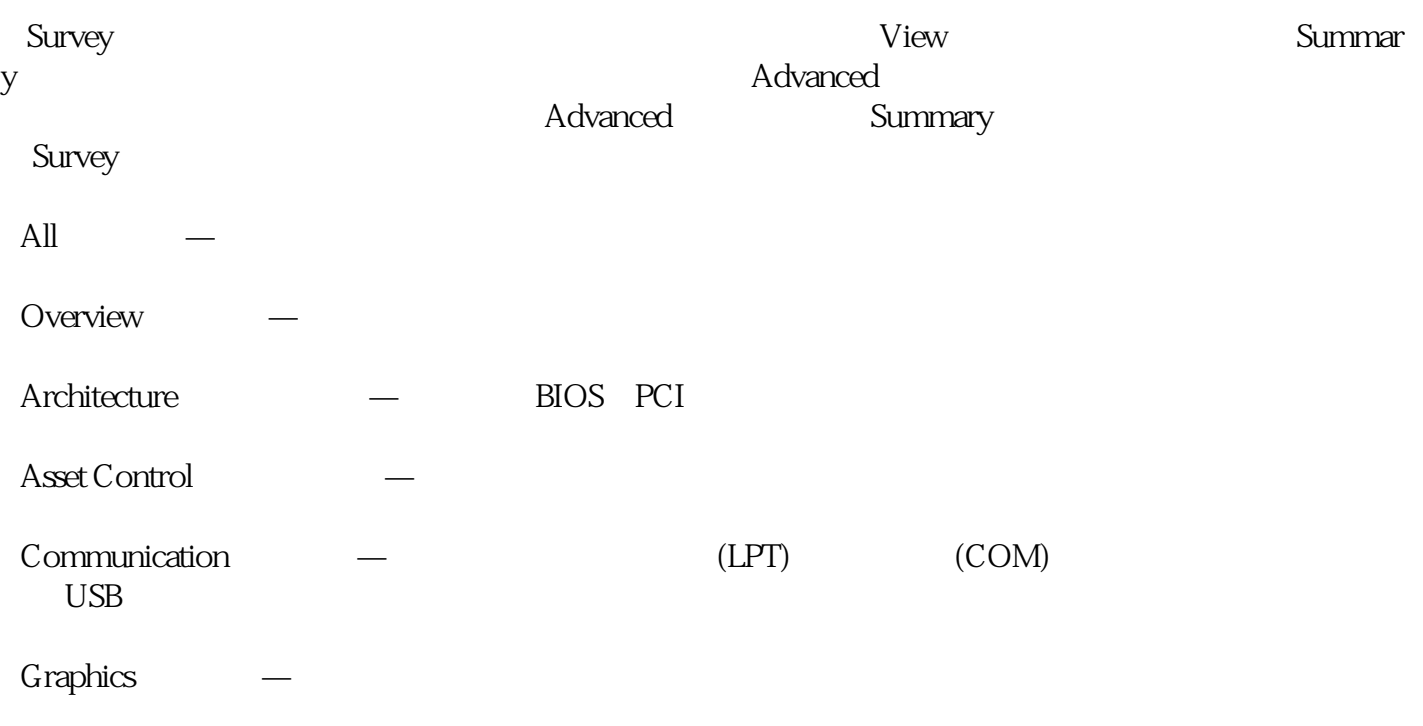

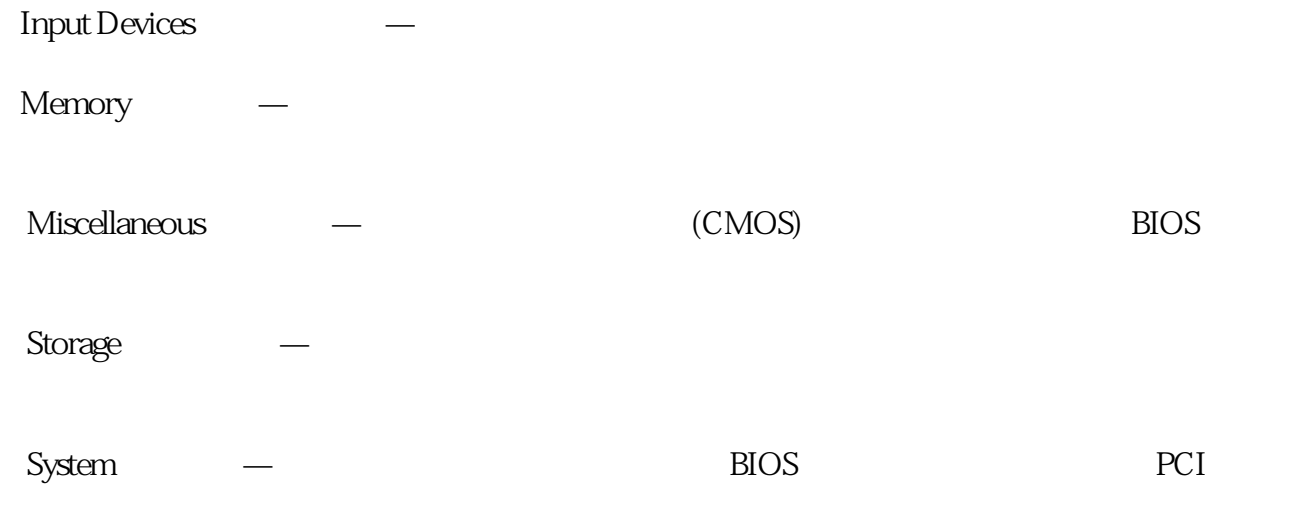